Odin Flash Stock Rom S4
>>>CLICK HERE<<<

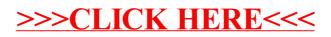